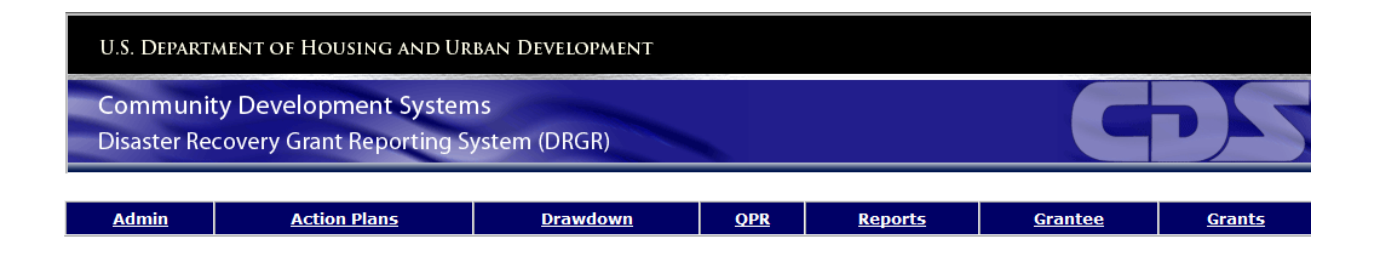

# DRGR Release Overview

Release R7.12

**U.S. Department of Housing and Urban Development 10/25/2016**

#### **Overview of DRGR Release R7.12**

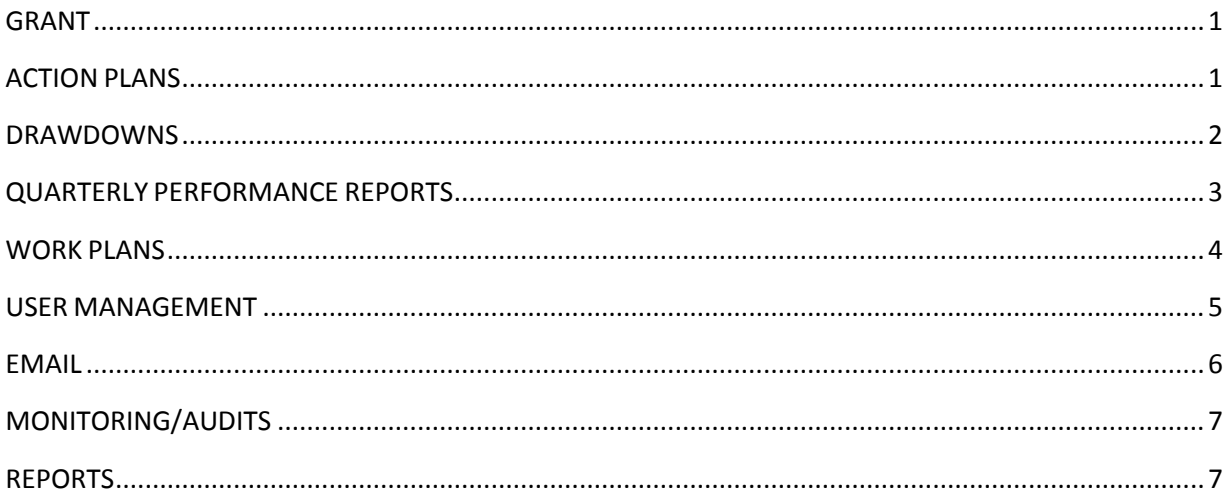

DRGR R7.12 (deployed in October 2016) includes the following enhancements and updates for correcting application defects:

### <span id="page-2-0"></span>**GRANT**

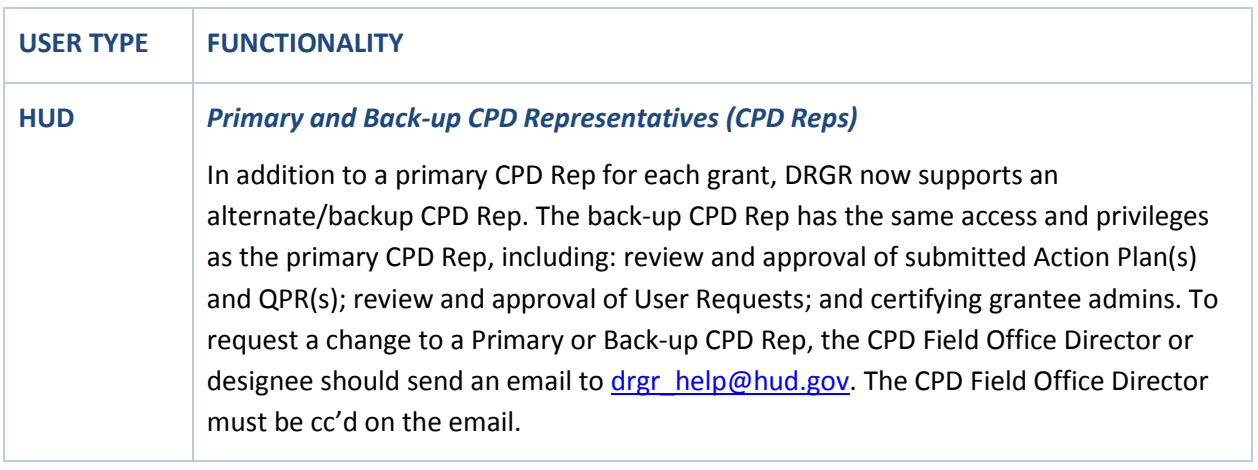

## <span id="page-2-1"></span>**ACTION PLANS**

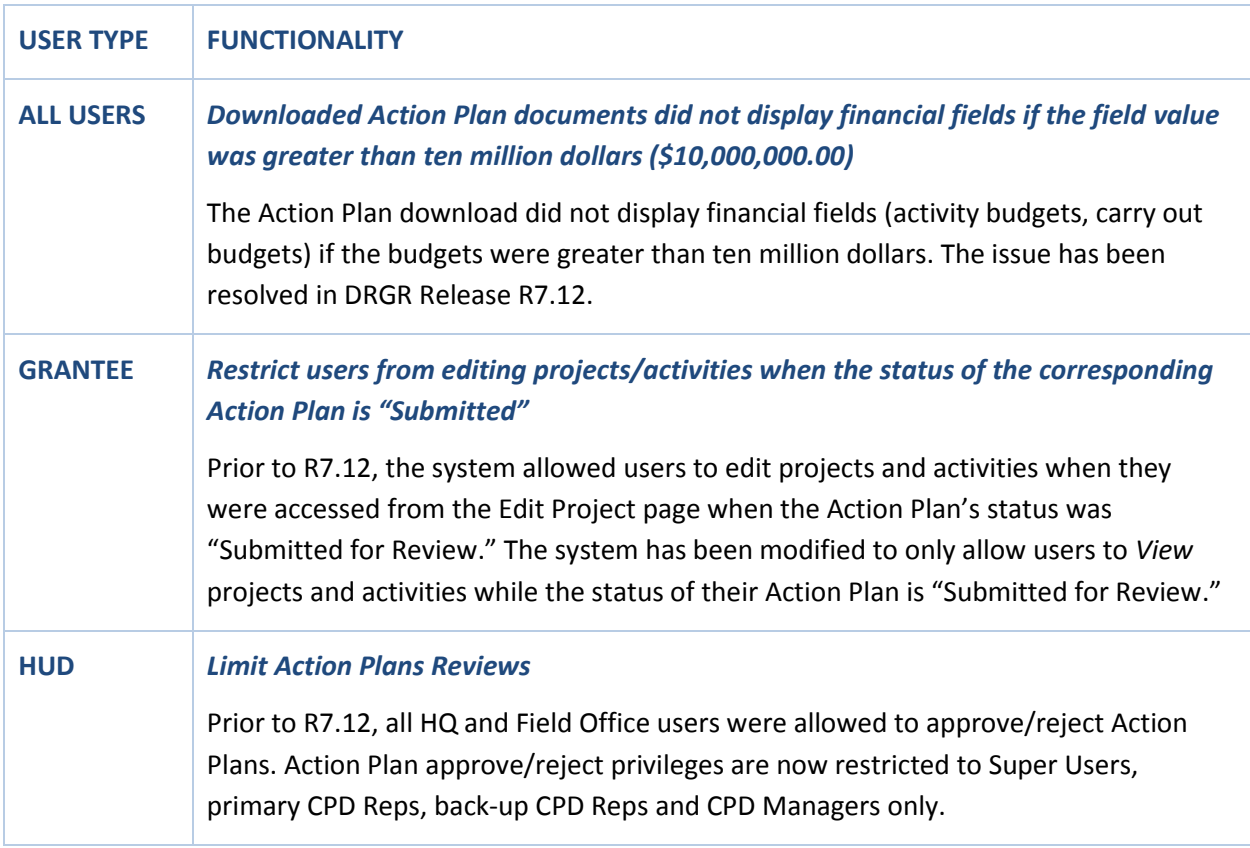

#### <span id="page-3-0"></span>**DRAWDOWNS**

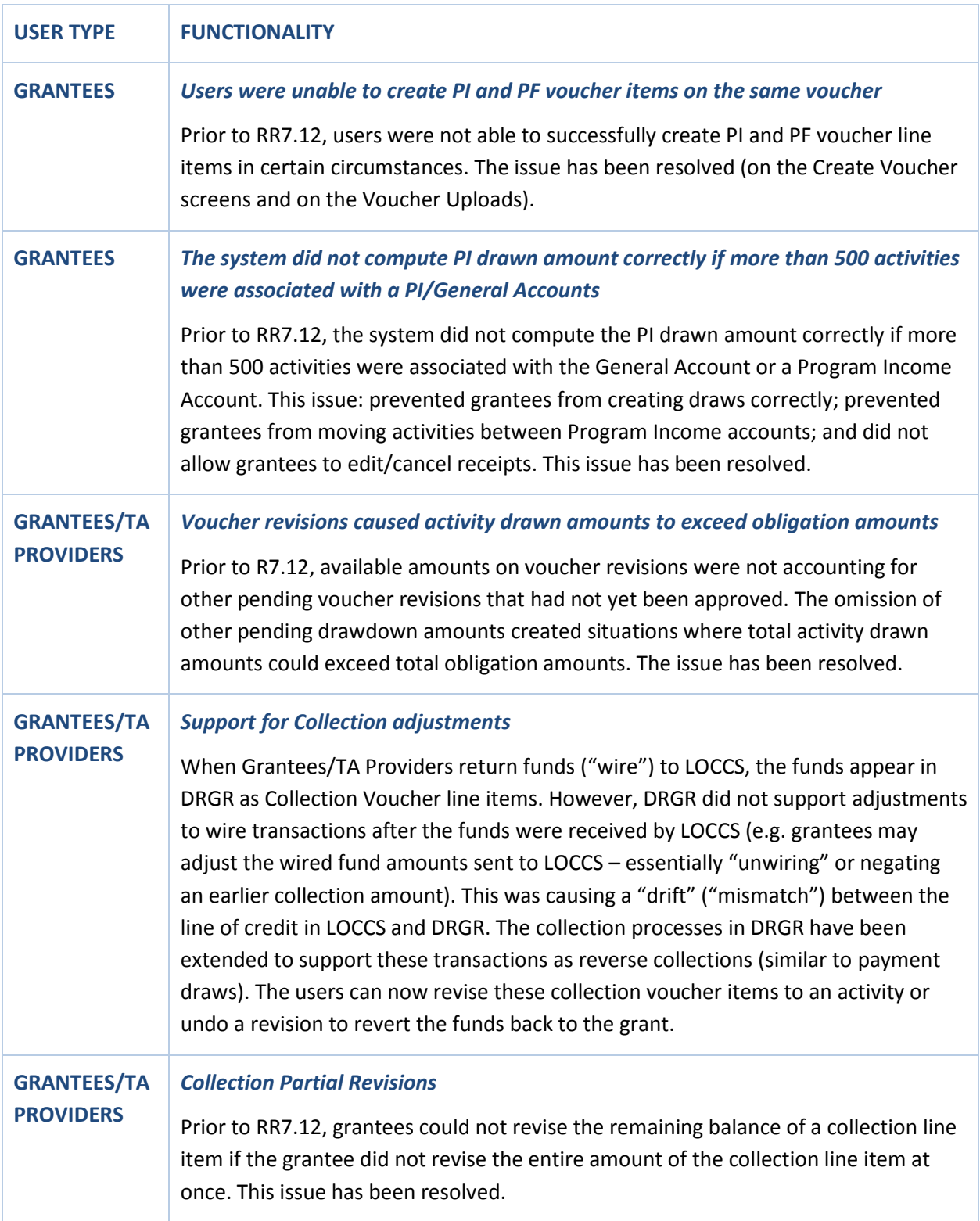

# <span id="page-4-0"></span>**QUARTERLY PERFORMANCE REPORTS**

<span id="page-4-1"></span>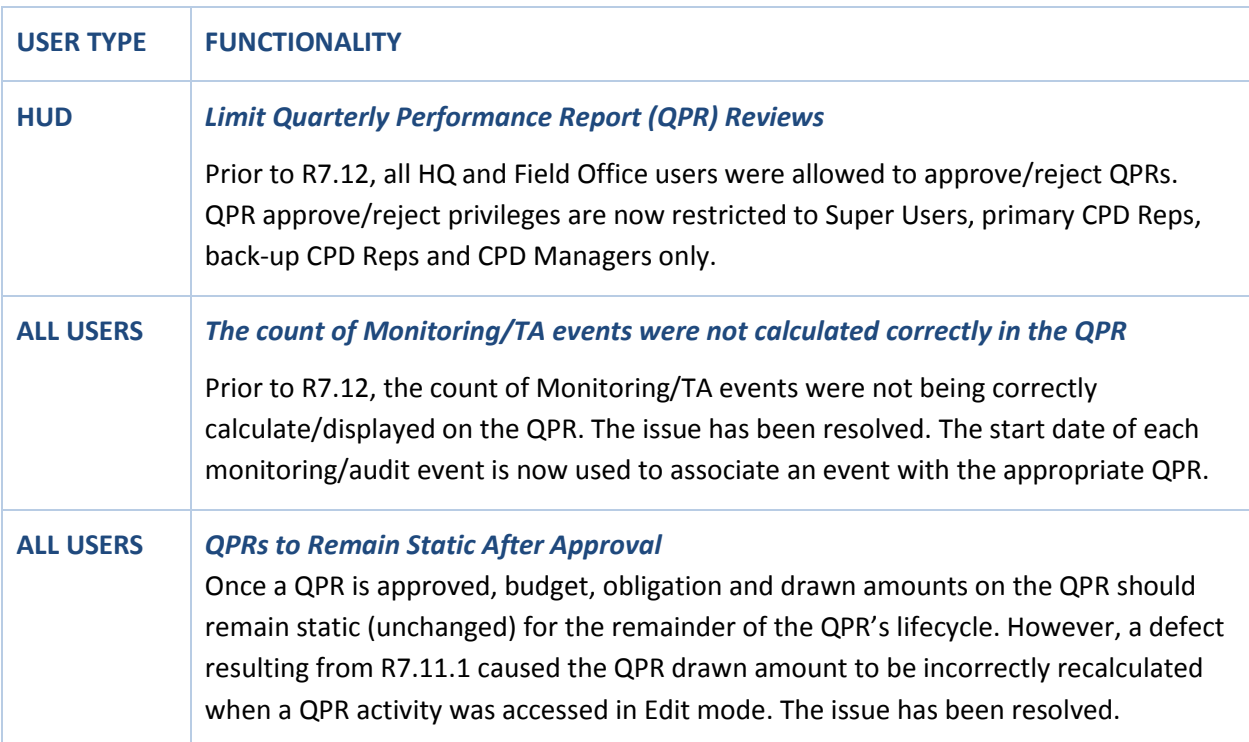

#### **WORK PLANS**

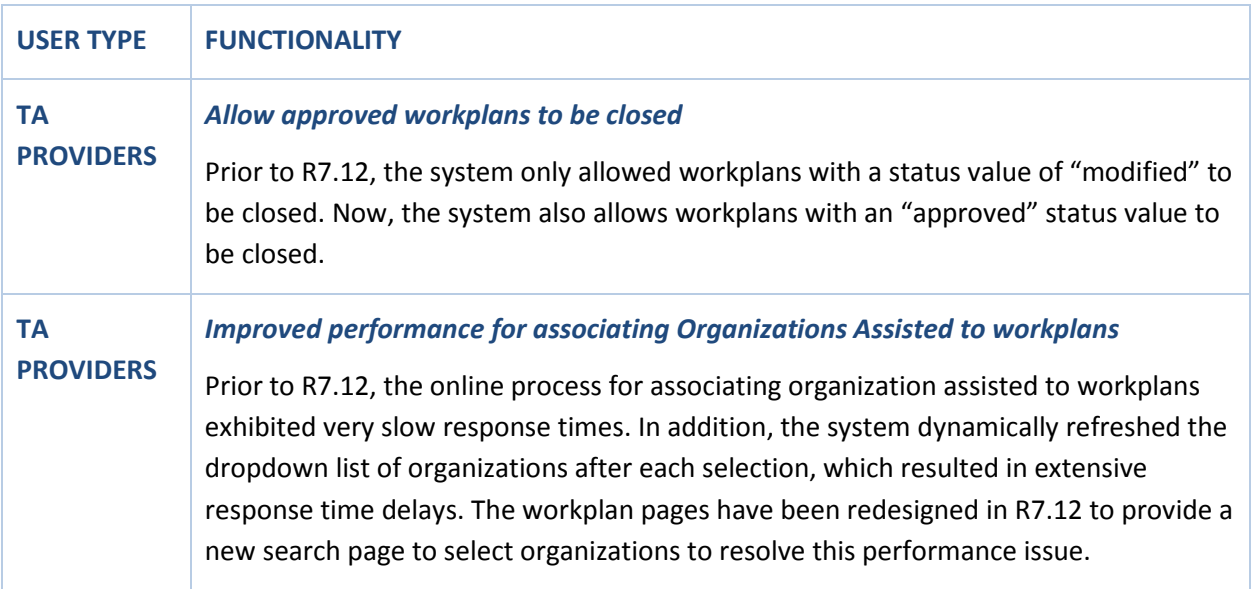

#### <span id="page-6-0"></span>**USER MANAGEMENT**

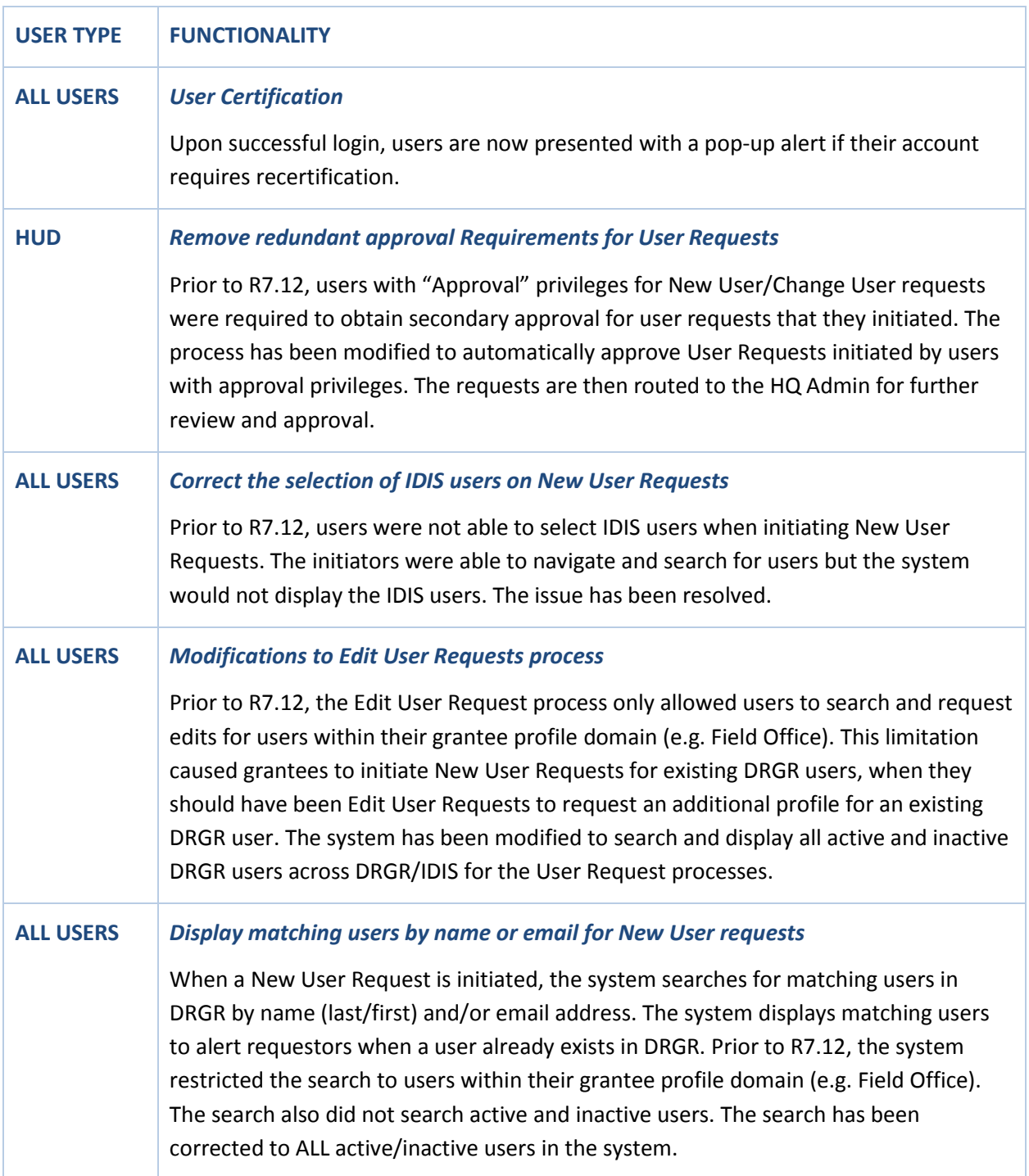

#### <span id="page-7-0"></span>**EMAIL**

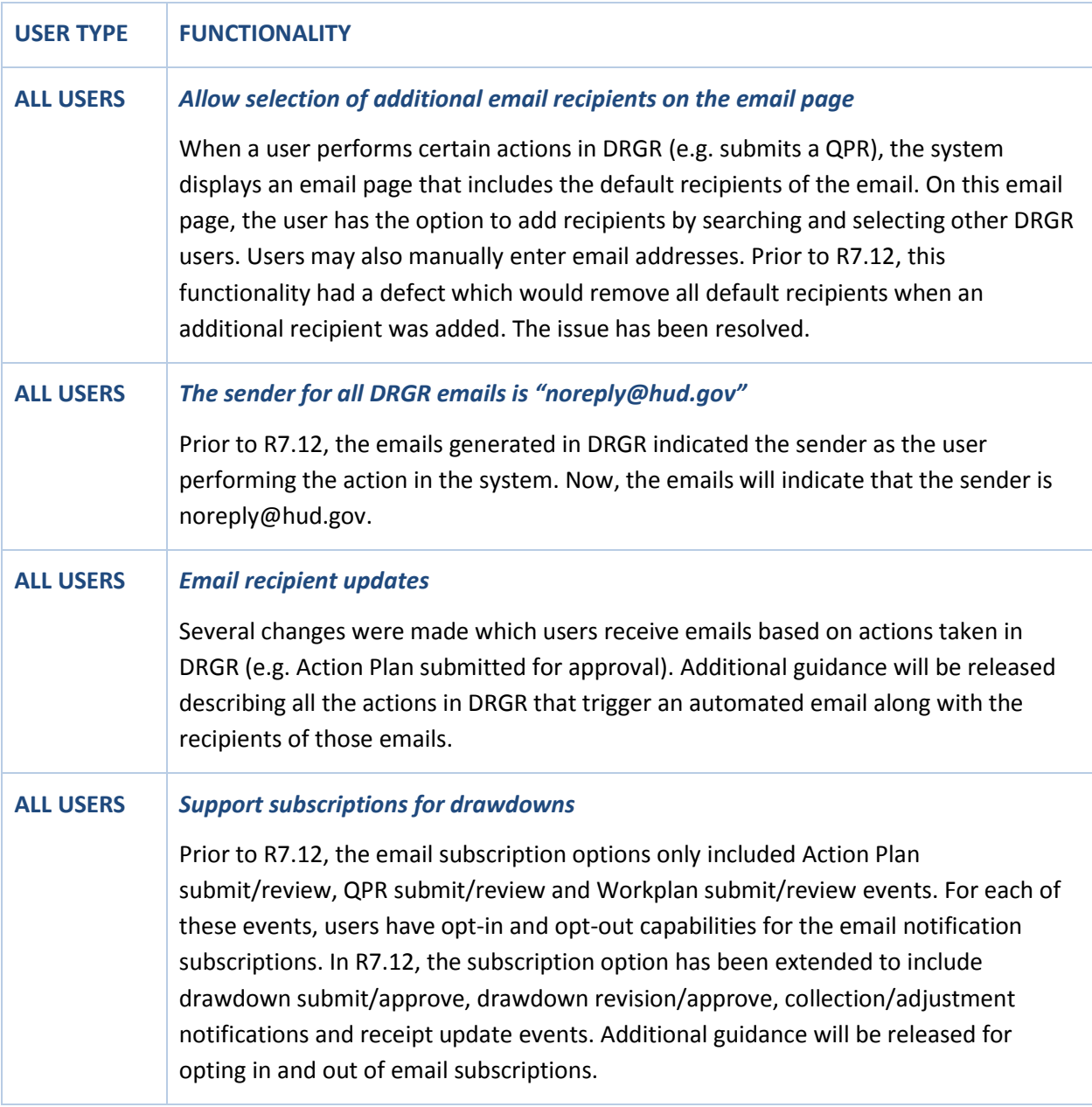

# <span id="page-8-0"></span>**MONITORING/AUDITS**

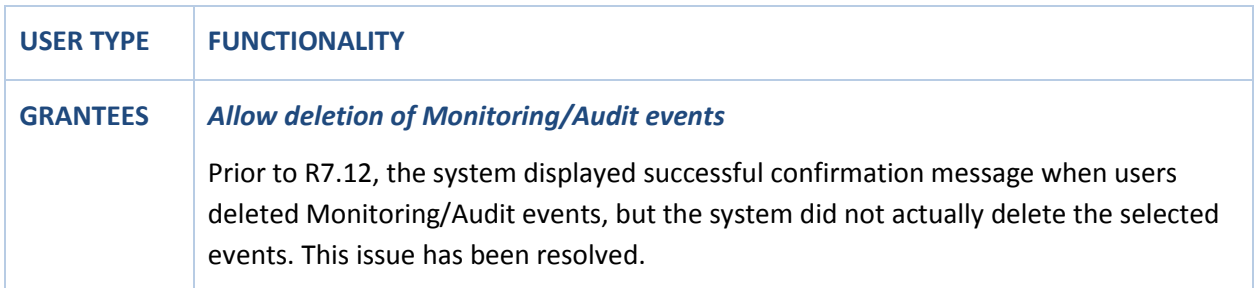

### <span id="page-8-1"></span>**REPORTS**

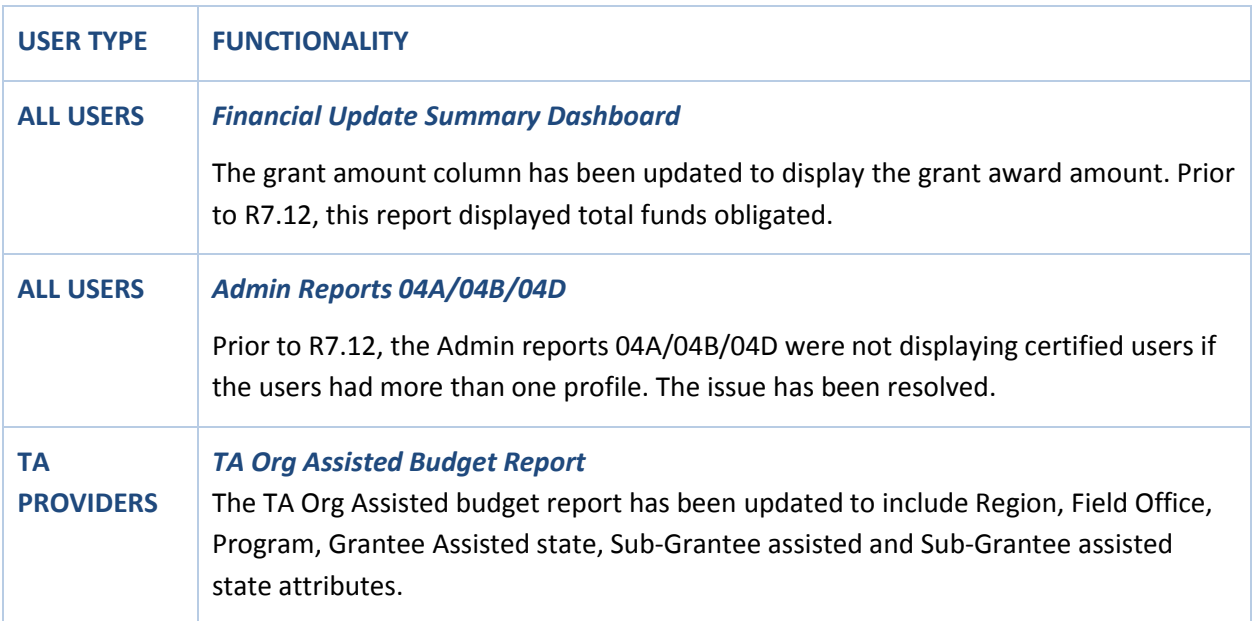